## Running on server machine (Oracle Report):

| MONTH     | WISE | BU | SINESS | REPORT        |
|-----------|------|----|--------|---------------|
| Month     | l .  |    |        | Total         |
| JANUARY   | 2018 |    |        | 91,113,502    |
| FEBRUARY  | 2018 |    |        | 80,086,354    |
| MARCH     | 2018 |    |        | 87,769,771    |
| APRIL     | 2018 |    |        | 87,202,463    |
| MAY       | 2018 |    |        | 88,590,091    |
| JUNE      | 2018 |    |        | 73,853,330    |
| JULY      | 2018 |    |        | 93,003,816    |
| AUGUST    | 2018 |    |        | 81,841,048    |
| SEPTEMBER | 2018 |    |        | 87,961,859    |
| OCTOBER   | 2018 |    |        | 99,092,221    |
| NOVEMBER  | 2018 |    |        | 95,678,259    |
| DECEMBER  | 2018 |    |        | 96,839,865    |
|           |      |    |        | 1,063,032,579 |

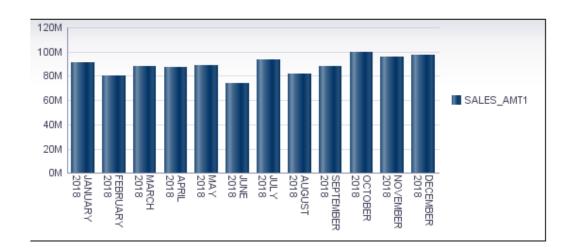

## Running on client machine:

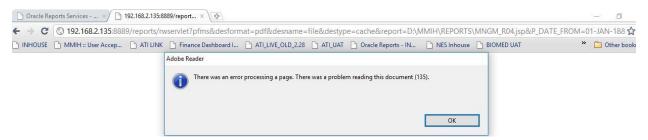